Michigan Association of Retired School Personnel

## Instructions to access the AMBA online discount program

Member guide to registering for the AMBA passport membership

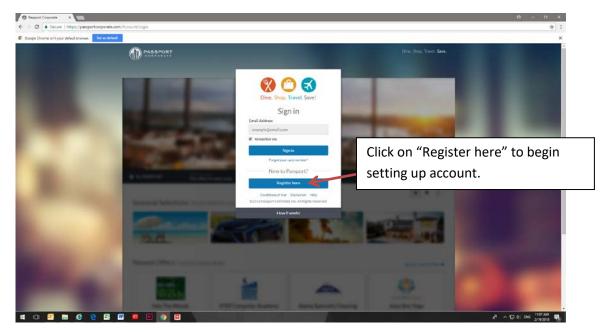

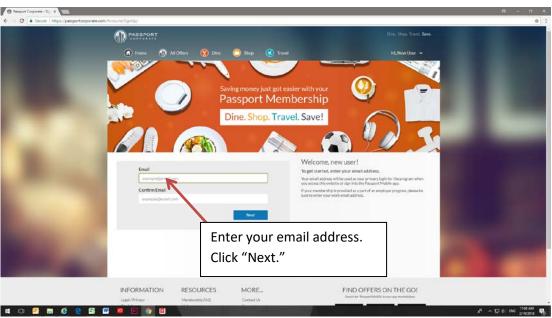

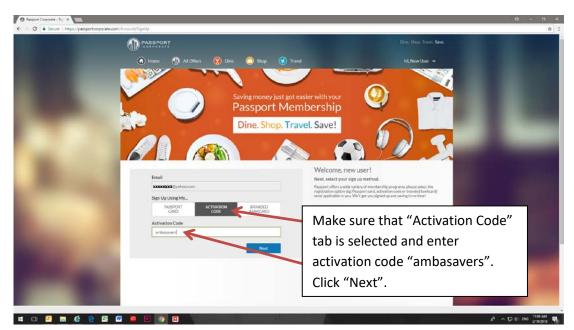

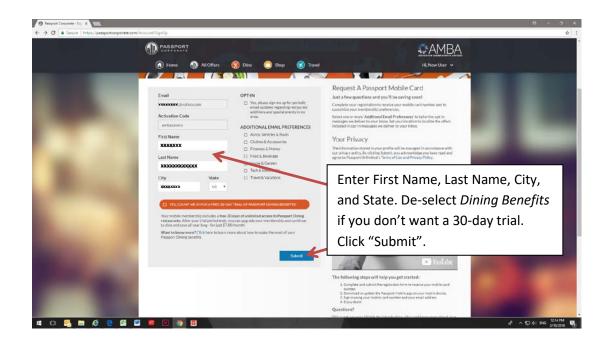

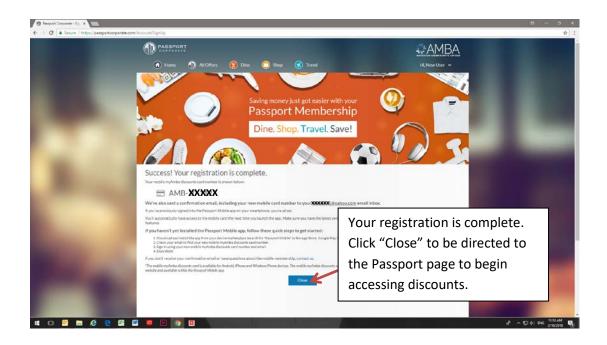